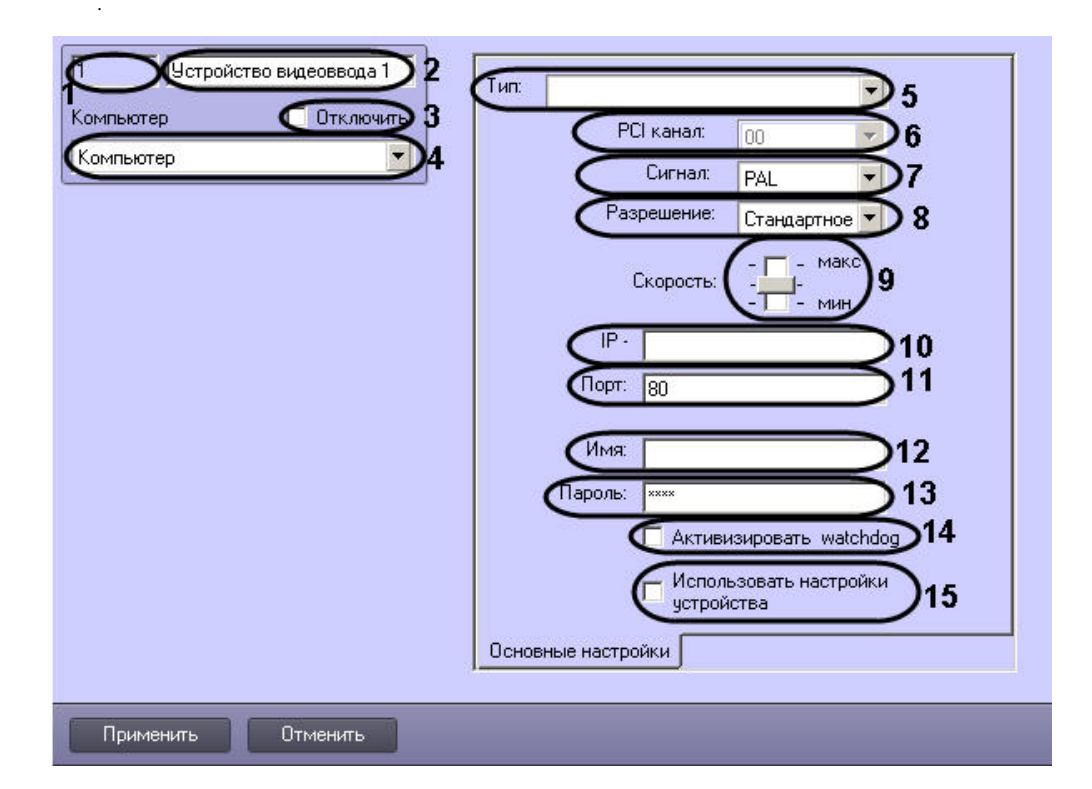

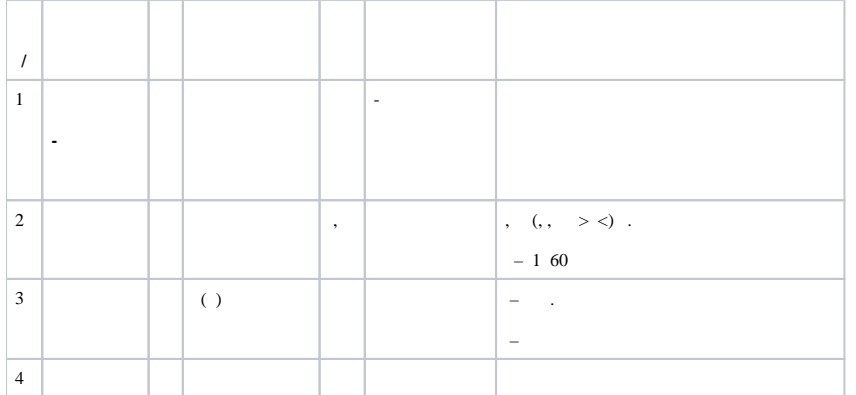

 $\sim$ 

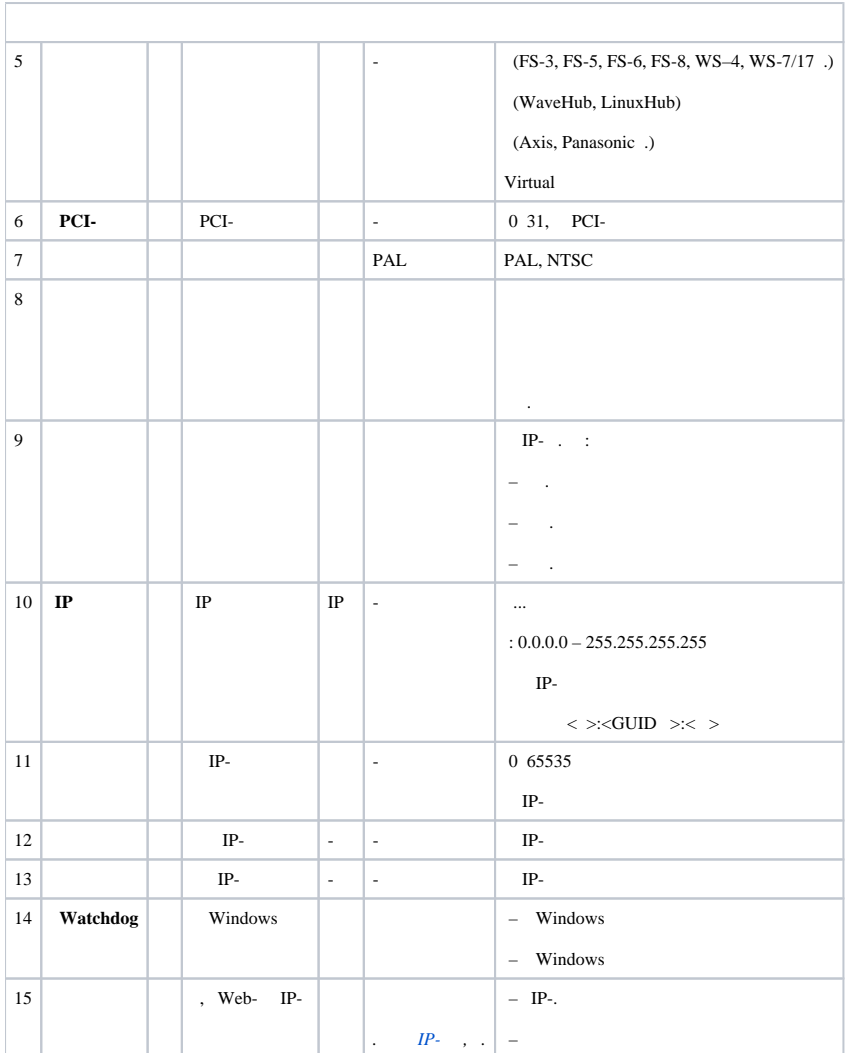